# INFORMATIQUE 2TSI. Devoir libre 01

Correction

### Exercice 01

1) On donne les programmes Python P0 et P1 suivants.

 $\implies$  def  $P0(N)$  : N entier naturel if  $N == 1$  : return False  $if N == 2:$  $return\ True$ for d in range $(2, N)$ : if  $N \% d == 0$ : return False return True

 $\implies$  def  $P1(N)$ : N entier naturel if  $N == 1$  :  $return \ False$ if  $N == 2$ : return True for d in range $(2, N)$ : if  $N \% d == 0$ : return False return True

On remarque que la seule différence entre  $P0$  et $P1$  provient de la place du dernier return T rue qui est au niveau du dernier if dans P0 et au niveau de for dans P1. Cela signifie que s'il passe le cap de  $N = 1$ et de  $N = 2$ , P0 va renvoyer True dès que 2 ne divisera pas N. Il n'effectuera pas le reste de la boucle pour P0. Donc  $P0(N)$  renvoie False si N est pair supérieur ou égal à 4 et renvoie True si N est impair supérieur ou égal à 3.

Quant à  $P1$ , si N n'a pas d'autre diviseur que 1 et lui-même, il renvoie True. Ainsi  $P1(N)$  renvoie True si N est un nombre premier et  $False$  si N n'est pas premier ou égal à 1. On a alors :

 $>>$  P0(5), P1(5), P0(9), P1(9)

True True False

2) En une phrase, que dire ce que fait le programme Python  $P2$ , qui utilise le programme  $P1$  précédent ?

```
\implies def P2(N): N entier naturel
          L = []k = 0n = k * k + 1while n \leq N:
              if P1(n):
                  L.append(n)k = k + 1n = k * k + 1return L
```
P2 fournit la liste de tous les nombres premiers du type  $k^2 + 1$ , où k est un entier non nul.

Si l'on tape : >>>  $P2(7)$ ,  $P2(20)$ ,  $P2(127)$ ,  $P2(345)$ [2, 5] [2, 5, 17] [2, 5, 17, 37, 101] [2, 5, 17, 37, 101, 197, 257]

3) On veut écrire une fonction  $nextPrime$  en langage Python qui prend un argument entier N et qui retourne comme valeur le premier nombre premier qui est strictement supérieur à  $N$ .

On tape :

$$
>> \text{ def } nextPrime(N) : \\
 n = N + 1 \\
 \text{while } P1(n) == False : \\
 n = n + 1 \\
 \text{return}(n)
$$
\n
$$
Par \text{ example, tapons} :
$$

 $\gg\gg$  nextPrime(1), nextPrime(7), nextPrime(216)

2 11 223

4)a) On appelle couple de nombres premiers jumeaux toute liste  $[p,q]$  telle que p et q soient deux nombres premiers vérifiant  $p < q$  et  $q = p + 2$ . Par exemple, [3, 5] et [11, 13] sont des couples de nombres premiers jumeaux.

Ecrivons, à l'aide de la fonction  $nextPrime$  précédente, une fonction Python nommée jumeau, prenant comme argument un entier N et renvoyant le couple  $[p, q]$  de nombres premiers jumeaux tels que p soit strictement supérieur à  $N$  et le plus petit possible.

Par exemple  $\gg$  *jumeau*(5) renvoie comme valeur [11, 13].

On peut taper :

 $\gg$  def jumeau(N) :  $M = N$ while  $nextPrime(nextPrime(M)) != nextPrime(M) + 2:0$  $M = M + 1$  $return [nextPrime(M), nextPrime(nextPrime(M))]$ On tape alors :

 $\gg$  jumeau(4), jumeau(5), jumeau(225), jumeau(349)

[5, 7] [11, 13] [227, 229] [419, 421]

4)b) Ecrivons avec les mêmes consignes une fonction,  $lesJumeaux$ , prenant en argument un entier N et renvoyant la liste de tous les couples de nombres premiers jumeaux  $[p, q]$  tels que q soit inférieur ou égal  $\lambda N$ .

Par exemple :  $>>\,lesJumeaux(18)$  retourne :  $[[3,5],[5,7],[11,13]]$ 

(Le couple [17, 19] n'en fait donc pas partie.)

Il s'agit donc de calculer tous les jumeau(n) pour n variant de 1 à N mais en ne mettant pas les nombres  $jumeau(n)[0]$  et  $jumeau(n)[1]$  qui dépasseraient N.

On peut taper :

```
\gg\gt;\rightarrow def lesJumeaux(N):
            L = []for n in range(1, N + 1):
                 if jumeau(n)[1] \leq N :
                      L.append(jumeau(n))return L
```
Le problème, c'est que l'on affiche un certain nombre de doublons.

Ainsi, si l'on tape :  $\gg\gg$  lesJumeaux(8)

 $[[3, 5], [3, 5], [5, 7], [5, 7]]$ 

Nous tapons alors une fonction qui enlève les doublons dans une liste.

$$
>>\n\begin{aligned}\n\text{def Non-doulon}(L): \\
LL &= [L[0]], \ p = len(L) \\
\text{for n in range}(0, p-1): \\
\text{if } L[n+1] != L[n]: \\
LL.append(L[n+1]) \\
\text{return}(LL)\n\end{aligned}
$$

Ainsi, si l'on tape :  $>>\; Non\_doublen([6, 7, 7, 7, 8])$ [6, 7, 8] On transforme maintenant lesJumeaux :  $\gg\gt;\rightarrow$  def lesJumeaux(N) :  $L = []$ for n in range $(1, N + 1)$ : if  $jumeau(n)[1] \leq N$ :  $L.append(jumeau(n))$ return  $Non\_double(nL)$ 

Ainsi, si l'on tape :

 $\gg\gg$  lesJumeaux(70)

 $[ [ 3, 5], [ 5, 7], [ 11, 13], [ 17, 19], [ 29, 31], [ 41, 43], [ 59, 61] ]$ 

Remarque

Non doublon ne marche pas sur une liste vide. La conséquence est que les Jumeaux $(N)$  ne fonctionne que pour  $N \geq 5$ . Ce qui n'est pas très génant. Mais si l'on veut rectifier ce problème, on peut rajouter en début de procédure de Non

 $doublon$ , juste après  $def$  Non  $doublon(L)$ : la commande

if  $L! = []$  :

Cela permet de renvoyer la liste vide si elle est l'argument.

## Exercice 02

1) Écrivons une fonction  $divise(p, q)$  d'argument deux entiers naturels non nuls p et q, renvoyant True si p divise q et  $False$  sinon:

 $\gg\gt\gt$  def divise(p,q) : if  $q \% p == 0$ : return True return False

#### Remarque

Attention à ne pas écrire  $p \% q$  à la place de  $q \% p$  dans la procédure.

2) Écrivons une fonction  $estpremier(p)$  d'argument un entier naturel p, renvoyant 1 si p est premier et 0 sinon.

On tape :

```
\gg\gt;\rightarrow def estpremier(p):
             if p == 1 :
                 return 0
             if p == 2:
                 return 1
             for d in range(2, p):
                 if divise(d, p) == True:
                      return 0
             return 1
```
Un essai nous démange !

```
>>> estpremier(217), estpremier(223)
0 1
```
3) Déterminons à la main (donc à l'ancienne !) le nombre de nombres premiers inférieurs ou égaux à  $p$ pour tout entier  $p$  compris entre 1 et 20. On commence par rappeler tous les nombres premiers inférieurs ou égaux à 20.

Si l'on note  $\phi$  la fonction qui à un entier associe le nombre de nombres premiers inférieurs ou égaux  $\grave{a}$  cet entier, alors :

$$
\phi(n) = \begin{cases}\n0 & \text{si} & n = 1 \\
1 & \text{si} & n = 2 \\
2 & \text{si} & n \in [\![ 3, 4]\!] \\
3 & \text{si} & n \in [\![ 5, 6]\!] \\
4 & \text{si} & n \in [\![ 7, 10]\!] \\
5 & \text{si} & n \in [\![ 11, 12]\!] \\
6 & \text{si} & n \in [\![ 13, 16]\!] \\
7 & \text{si} & n \in [\![ 17, 18]\!] \\
8 & \text{si} & n \in [\![ 19, 20]\!]\n\end{cases}
$$

Ecrivons maintenant en Python une fonction  $phi(p)$  d'argument un entier naturel p, renvoyant le nombre de nombres premiers inférieurs ou égaux à  $p$ . On tape :

.

 $\gg$  def phi(p) :  $compt = 0$ for *n* in range $(1, p + 1)$ : if estpremier $(n) == 1$ :  $compt = compt + 1$ return compt

Donnons quelques valeurs :

 $\gg$   $>$   $phi(20)$ ,  $phi(100)$ ,  $phi(1000)$ ,  $phi(10000)$ ,  $phi(30000)$ 

8 25 168 1229 3245

**4)a)** Pour  $n \in \mathbb{N}^*$ , on définit  $\Theta(n) = \begin{bmatrix} 1 & 0 \\ 0 & 1 \end{bmatrix}$  $\phi(n) \ln n$  $\frac{\ln n}{n} - 1$ 

On veut calculer  $\Theta(n)$  pour  $n \in [1, 20]$ .

smallskip On tape :

>>> import numpy as np  $\gg$  def theta $(n)$ : return  $abs(\phi h i(n) * np.log(n)/n - 1)$ 

On tape alors :

[theta(n) for n in range(1,21)]

[1.0, 0.6534264097200273, 0.26759180755459344,

... 0.23976378070165905, 0.19829290942159639]

(On a affiché pour commodité pour  $n = 1, 2, 3$  puis  $n = 19$  et  $n = 20$ .)

Comme l'on est curieux, on tape aussi :

 $\gg$  theta(100), theta(1000), theta(5000)

0.15129254649702295 0.1605028868689999905 0.1396004490114926

4)b) Rappelons la définition de deux suites équivalentes (les suites envisagées seront supposées n'avoir aucun terme nul). On dit que les suites  $(u_n)_{n\in\mathbb{N}}$  et  $(v_n)_{n\in\mathbb{N}}$  sont équivalentes si et seulement si

$$
\lim_{n \to +\infty} \frac{u_n}{v_n} = 1.
$$

#### Remarque

On peut aussi dire que les suites  $(u_n)_{n\in\mathbb{N}}$  et  $(v_n)_{n\in\mathbb{N}}$  sont équivalentes si et seulement si  $\lim_{n\to+\infty}\frac{v_n}{u_n}$  $\frac{v_n}{u_n} = 1.$ **4)c)** Le résultat admis dit que :  $\phi(n) \sim \frac{n}{1-\epsilon}$  $\frac{n}{\ln(n)}$  quand *n* tend vers + $\infty$ .

Comme  $\lim_{n\to+\infty}\frac{n}{\ln(n)}$  $\frac{n}{\ln(n)}$  = + $\infty$ ,  $\phi(n)$  tend aussi vers + $\infty$  quand n tend vers + $\infty$ . Si le nombre de nombres premiers était fini,  $\phi$  aurait une limite finie. Ce n'est pas le cas.

Ainsi, il existe une infinité de nombres premiers.

4)d) Écrivons une fonction  $test(epsilon)$  d'argument un réel epsilon strictement positif, renvoyant le premier entier naturel  $N \geq 50$  tel que  $\Theta(N) \leq \epsilon$ . On tape :

>>> def test(epsilon) :  $N = 50$ while theta $(N) > epsilon$ ilon:  $N = N + 1$  $return(N)$ 

Faisons quelques tests (c'est le cas de le dire !) :

 $\gg\gt$  test(0.20), test(0.13),

50 58

Comme on commence au seuil de  $N = 50$  (c'est l'énoncé qui décide),  $test(0.20)$  donne 50 mais on atteint cette précision bien avant. Par contre, si l'on tape  $test(0.1)$  par exemple, on a du mal à aboutir car la valeur de N est très grande. En fait,  $\theta$  tend vers 0 lentement.

4)e) Donnons une suite d'instructions permettant de tracer le graphe de la fonction Θ sur [[50, 5000]]. On ne peut pas utiliser linspace pour la liste X des abscisses et poser ensuite  $Y = theta(X)$ . Cela ne fonctionne pas. On peut créer alors une liste  $X$  et une liste Y avec une boucle for. On pourrait taper :

>>>  $X = [n \text{ for } n \text{ in } range(50, 5001)]$ 

>>>  $Y = [theta(n) for n in range(50, 5001)]$ 

Sur le papier, c'est très bien. Le problème se trouve dans la longueur des calculs des différents  $\theta(n)$ . On va « arranger » X et Y avec l'option pas à pas de range. Un pas de 100 permet un calcul de Y en moins d'une minute. Cela devient raisonnable.

On tape alors :

>>> import matplotlib.pyplot as plt  $>> X = [n \text{ for } n \text{ in } range(50, 5001, 100)]$  $\Rightarrow \Rightarrow Y = [theta(n) \ for \ n \ in \ range(50, 5001, 100)]$  $\implies \text{plt.plot}(X, Y, color = '0'); \text{ plt.show}()$ 

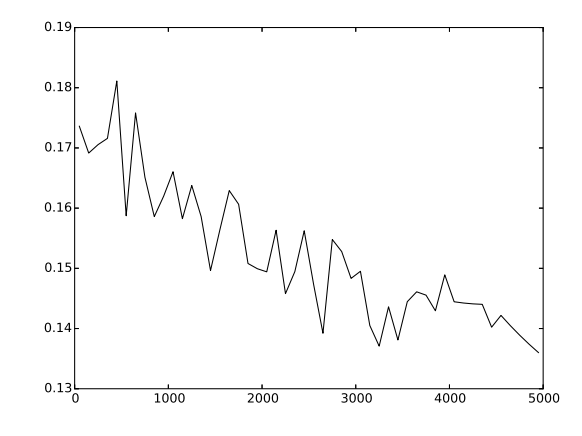